## Project 1-3: Data Insert, Update, Delete, Select

## General

In this assignment, you will implement DML (Data Insert, Update, Delete, and Select) of your simple DBMS based on Project 1-1 & 1-2. After finishing Project 1-3, you should be able to use your DBMS for simple purposes. The instances should be non-volatile and stored in files. Using Berkeley DB is recommended for saving table schema in files,.

## 1. Requirements

- ◆ Implement a simple DBMS which
	- Is based on your implementation of Project 1-1, Project 1-2
	- Processes DML statements listed in section 2. If an error occurs, show a suitable error message. Otherwise, in case of success, show a success message.
	- Saves instances in a non-volatile file (or files) the instances remain even if you exit your DBMS console.
	- Uses Berkeley DB to store table schema (Recommended)
- 2. SQL

#### 2.1 INSERT

```
SQL_2005-20000>
INSERT INTO IDS_STUDENT (ID, NAME)
VALUES (ʻ1', ʻsklee');
1 rows inserted!!
SQL_2005-20000>
```
- If an error occurs, show a suitable error message. Otherwise, in case of success, insert values into table and show a success message– [number of rows] rows inserted!!.
	- $\blacklozenge$  Insert into non-existing tables
	- Insert into non-existing fields
	- Type checking
	- Insert duplicated values into Primary Key
	- Not null/null checking
	- Other Syntactic, Semantic Errors

#### 2.1 UPDATE

```
SQL_2005-20000>
UPDATE IDS
SET name = 'DB TA'<br>WHERE id = 1
"1 rows updated!!"
SQL_2005-20000>
```
 If an error occurs, show a suitable error message. Otherwise, in case of success, update values in table and show a success message– [number of rows] rows updated!!.

#### 2.1 DELETE

```
SQL_2005-20000>
DELETE FROM IDS
WHERE ID = 1;
1 rows deleted!!
SQL_2005-20000>
DELETE FROM IDSK
WHERE ID = 1;
"error : no table ‒ ʻIDSK'!!"
SQL_2005-20000>
```
 If an error occurs, show a suitable error message. Otherwise, in case of success, delete rows in table and show a success message– [number of rows] rows deleted!!.

#### 2.1 SELECT

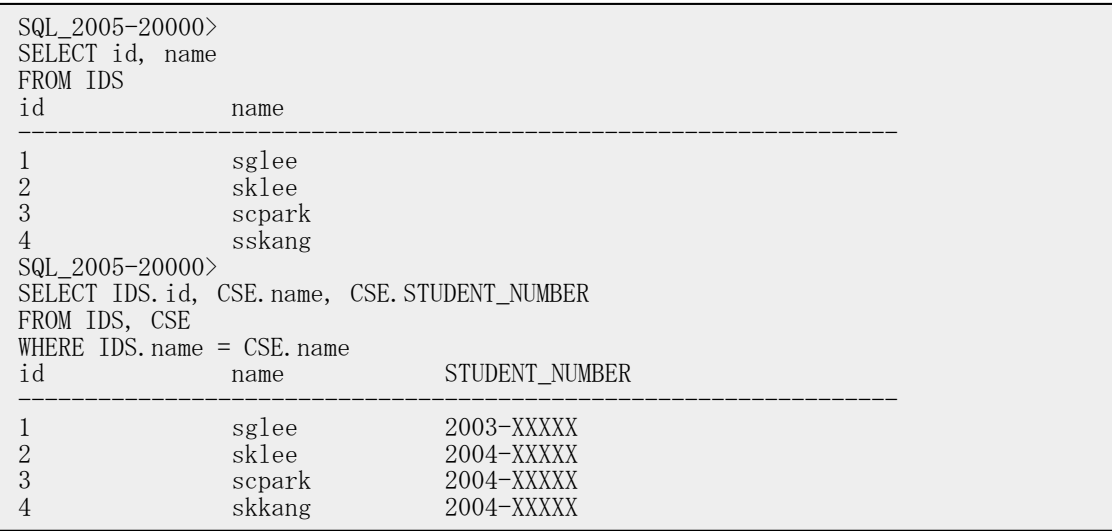

If an error occurs, show a suitable error message. Otherwise, in case of success,

show suitable instances from specified table(or tables) – DBMS should be able to join tables

## 3. Development Environment

- 3 Programming languages are allowed (C, C++, Java)
- **•** LINUX or Windows
- API : Berkeley DB, ⋯
	- You can use any kind of API, but it should be specified in your report

### 4. Submit

Files to submit

- Source files (must have comments), Binary files, Makefile (or bat),
- A Report (this file contains the following)
	- a) Development environment
	- b) Explanation on the major modules and algorithms
	- c) What you have implemented and what you have not (Specify in detail)
	- d) Brief explanation of your implementation (less than half a page)
	- e) Any assumptions you have made
	- f) How to compile and run
	- g) Talk about your experience of implementing Project 1-3
- Please submit the files in .zip format with the filename corresponding to your student id.(e.gPRJ1-3\_StudentID.zip) via email to the teaching assistant (liza183@europa.snu.ac.kr)
	- Email Title : [introDB Project1-3] Your Student ID, Your Name
- Please submit the hard copy of your report to Building# 302 Room# 314-1
- Due Date: May 23th,2008 23:59(Fri)

# 5. Late Assignment Policy

Programming assignments are due at 11:59pm on the date specified. A grading penalty will be applied to late assignments. (10% penalty up to the first 24 hours, 20% for 24 to 48 hours, with no credit received after that)

## 6. Reference

- Bekeley DB
	- $\blacksquare$  http://www.sleepycat.com/docs/ref/toc.html